Климко О.Г.

*Полтавський національний технічний університет імені Юрія Кондратюка, м. Полтава*

## **ЗАСТОСУВАННЯ ЗВІТУ ЗІ СТІЙКОСТІ ПРИ РІШЕННЯ ЗАДАЧ ЛІНІЙНОГО ПРОГРАМУВАННЯ**

Мета роботи розглянути можливості використання результатів звіту зі стійкості при рішенні задач лінійного програмування.

Дослідження операцій орієнтовано на рішення практичних задач, які можна описати за допомогою математичних моделей. Основні розділи дисципліни − математичне програмування (лінійне, нелінійне, динамічне), теорія масового обслуговування, мережеві моделі, теорія управління запасами та інш. Всі розділи пов'язані із проблемами оптимального розподілу ресурсів в різних галузях виробництва та сфери послуг. Це може бути: постачання сировини, випуск продукції, управління запасами, розподіл ресурсів, планування інвестицій, призначення на посаду, заміна обладнання та інш. Рішення задач оптимізації − це пошук оптимального плану із використанням математичних моделей та обчислювальних методів, які реалізуються за допомогою комп'ютерів та спеціальних програм-оптимізаторів. Однією з таким програм є надбудова «Пошук рішення» табличного процесору MS Excel.

На практиці багато економічних параметрів на протягу часу змінюють свої значення. Тому оптимальне рішення задачі, яке отримано для конкретної економічної ситуації, після її зміни може виявитися неоптимальним або недоцільним. У зв'язку із цим виникає задача аналізу стійкості задачі лінійного програмування. Потрібно вирішити, як можливі зміни параметрів початкової моделі вплинуть на отримане раніше оптимальне рішення.

«Звіт зі стійкості» визначає чутливість структури отриманого плану до змін початкових даних та визначає подальші дії стосовно покращення результатів. Існує три види аналізу на стійкість ресурсів.

1. Аналіз зменшення (збільшення) ресурсів: на скільки можна змінити запас дефіцитного ресурсу для покращення оптимального значення цільової функції при збереженні базису, на скільки можна змінити запас недефіцитного ресурсу при збереженні отриманого оптимального значення цільової функції;

2. Збільшення (зменшення) запасу якого із ресурсів доцільно.

3. Аналіз зміни значень цільових коефіцієнтів: який діапазон зміни коефіцієнтів цільової функції, при якому не змінюється оптимальне рішення (змінюється тільки оптимальне рішення).

Економіко-математична модель будь-якої задачі лінійного програмування включає: цільову функцію, оптимальне значення якої (максимум або мінімум) потрібно відшукати; обмеження у вигляді системи лінійних рівнянь або нерівностей; вимога позитивності, або невід'ємності змінних.

У загальному вигляді модель записується наступним чином:

– цільова функція:  $f(x) = \sum_{i=1}^{n} c_i x_i \rightarrow \max(\min)$  $=\sum_{i=1}^n c_i x_i \rightarrow$ *n*  $f(x) = \sum_{i=1}^{n} c_i x_i \rightarrow \max(\min)$ ,

- обмеження:  $\sum_{i=1}^{n} a_{ij}x_j \leqslant \sum_{i=1}^{n} b_i, i = 1, m$  $\sum_{j=1}^{\infty} a_{ij} x_j \leq \frac{1}{2} \geq \frac{1}{p_i}, i = 1,$  $\sum_{j=1}a_{ij}x_j\{\leq\ =\geq\}b_i, \,\, i=1$ ,
- вимога невід'ємності: х<sub>ј</sub> ≥0, *ј* = <del>1</del>,*n*, при цьому  $a_{ij}$ ,  $b_i$ ,  $c_i$  ( $j = \overline{1, n}$ ,  $i = \overline{1, m}$ ) – постійні величини, що задані.

Розглянемо на прикладі задачу визначення оптимального використання ресурсів при виробничому плануванні.

Вихідні дані: для виробництва чотирьох видів продукції підприємство використовує три види сировини. Відомо: норми використання сировини кожного виду на виробництво одиниці продукції, загальна кількість сировини кожного виду і прибуток від реалізації одиниці продукції даного виду.

Потрібно: визначити план виробництва продукції, який забезпечує максимальний прибуток від її реалізації.

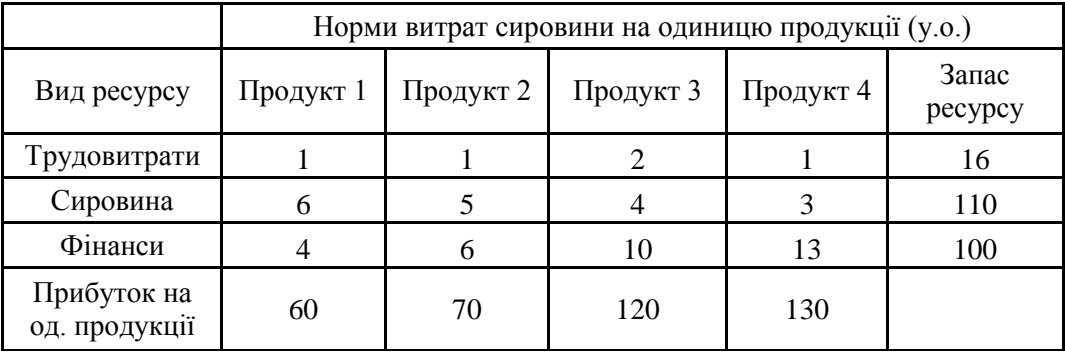

Після розроблення математичної моделі, заповнення таблиці початкових даних виконано «Пошук рішення» із визначенням всіх обмежень стосовно умови задачі.

При використанні надбудови «Пошук рішення» необхідно у параметрах налаштування задати «Лінійна модель». Коли рішення буде знайдено, потрібно у вікні «Результати рішення» вибрати вид звіту: «Стійкість». Зовнішній вигляд звіту надано на рисунку 1.

1 – Оптимальний план задачі.

2 – Нормована вартість стосовно невідомих плану. Показник, що характеризує, як зміниться значення цільової функції при примусовому виготовленні продукції, яка не входить до оптимального плану. При значенні нормованої вартості 2-го продукту (-5,5556), це означає, що примусовий випуск 2-х одиниць цього продукту приводить до зменшення загального прибутку на 2\*(-5,5556)=11,1112 та складає 1240-11,1112=1228,8888≈1228,89 умовних одиниць. Нормована вартість для базисних змінних завжди дорівнює нулю.

3 – Коефіцієнти цільової функції.

4, 5 – Граничні значення приросту цільових коефіцієнтів. Для кожної змінної задані коефіцієнти цільової функції, допустимі збільшення та зменшення коефіцієнтів за якими буде збережено оптимальне рішення задачі.

На приклад, якщо цільовий коефіцієнт 1-го продукту дорівнює 60 (ціна за 1 одиницю продукту), то змінюючи його у діапазоні від (60-7,143) до (60+70), тобто від 52,857 до 130, план не зміниться, але значення загального прибутку може зменшитися. Якщо вийти за задані границі змін коефіцієнтів оптимальне рішення може змінитися як за номенклатурою продукції, що виробляється так і за обсягами випуску.

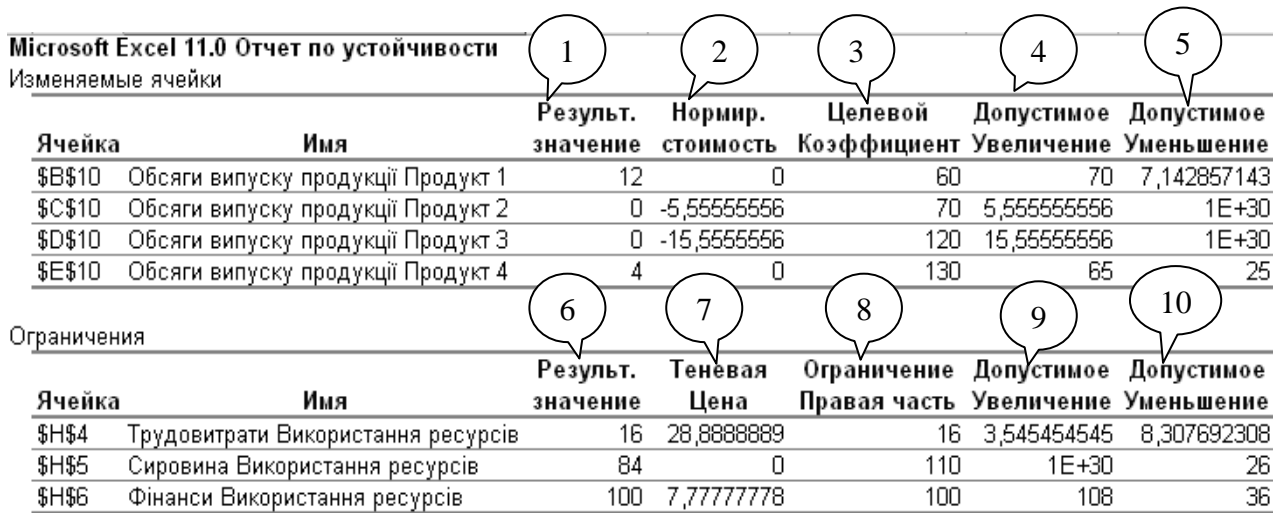

## Рис.1. Вікно *Звіт зі стійкості*

6 – Кількість використаних ресурсів.

7 – Тіньова вартість (якщо модель нелінійна – це множник Лагранжа), стосуються обмежень, тобто значення характеризує цінність обмеженого ресурсу у порівнянні з іншими ресурсами. Відображає, як зміниться оптимальне значення цільової функції при зміні запасів ресурсу на одиницю виробу. На приклад, якщо збільшити запас ресурсу «Фінанси» на 10 одиниць, то загальний прибуток збільшиться на 10\*7,7778=77,778 умовних одиниць.

8 – Запаси ресурсів.

9,10 – Граничні значення приросту ресурсів. В графах «Допустиме зменшення» та «Допустиме збільшення» відображають на скільки можна зменшити або збільшити ресурс, зберегти при цьому базис оптимального рішення. Тобто змінити обсяг випуску продукції без зміни номенклатури.

## **Список літератури**

1. Исследование операций в экономике: Учебн. пособие для вузов / Н.Ш.Кремер, Б.А.Путко, И.М.Тришин, М.Н.Фридман; Под ред. проф. Н.Ш.Кремера. − М.: ЮНИТИ, 2005. − 407 с.

2. Косоруков О.А. Исследование операций: Учебник / Косоруков О.А., Мищенко А.В. // Под общ. ред. д.э.н., проф. Н.П.Тихомирова. − Издательство «Экзамен», 2003. − 448 с.

*3.* Задачі оптимізації в Excel [Електронний ресурс] – Режим доступу: *<http://exsolver.narod.ru/>*